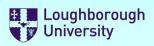

# **Safety Documentation**

Please select the forms you require by selecting the check boxes below. You can select more than one.

🖌 Ris

Risk Assessment

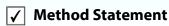

✓ Chemicals COSHH

Once you have made your selections, scroll down and complete the forms.

**Buttons**: [+] will add a row to a list [X] will delete a row from a list

You may save this file to a local drive at any time. When you have finished, save the file to a local drive and email it to your supervisor for authorisation.

**Supervisors** - There is a sign-off section at the end of the document set that must be completed.

Staff may "self authorise", (as a supervisor), but the forms must still be submitted to the DSO for approval.

#### **IMPORTANT:**

YOU <u>MUST NOT</u> START ANY PRACTICAL WORK UNTIL THESE FORMS HAVE BEEN RETURNED TO YOU WITH **BOTH** YOUR SUPERVISOR'S AND DSO'S APPROVAL SIGNATURES ATTACHED.

| Please compl         | ete these fields                                                       |
|----------------------|------------------------------------------------------------------------|
| School or Service    | Wolfson School of Mechanical, Electrical and Manufacturing Engineering |
| Department           | Centre for Biological Engineering                                      |
| Originator name      | Sotiria Toumpaniari                                                    |
| email address        | s.toumpaniari@lboro.ac.uk                                              |
| Location             | T207, H25                                                              |
| Project / Activity / | Task Dissection of porcine heart to isolate components of the tissue.  |
| Supervisor Name      | Prof Sotiris Korossis                                                  |

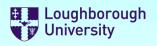

Х

+

Х

+

Х

+

Х

| Risk Assessmen                   | t                                 |                           | Reference CBE/SAF/132 |   |
|----------------------------------|-----------------------------------|---------------------------|-----------------------|---|
| Location T207,                   | , H25                             | Originator                | Sotiria Toumpaniari   |   |
| Project / Activity / Task Dissee | ction of porcine heart to isolate | components of the tissue. |                       |   |
| Is this process risk assess      | ment for a : 🕜 Laboratory         | / Workshop C General us   | se                    |   |
| Category 1: Machinery & v        | vork equipment:                   |                           |                       |   |
| Design and Construction          | Mechanical hazards                | Electrical hazards        | Radiation hazards     | + |
| N/A                              | Cutting/severing                  | N/A                       | N/A                   | X |
| Category 2: Workplace            |                                   |                           | •                     | + |
|                                  |                                   |                           |                       |   |

Confined work area (striking objects)

Category 3: Hazardous and/or Harmful substances

Irritant substances

Category 4: Work activity

#### N/A

### Category 5: Work organisation

N/A

## Explain the risks associated with these hazards

| People / Groups at risk Operator only                    |               |                    | X             |  |
|----------------------------------------------------------|---------------|--------------------|---------------|--|
| Enter risk details here:-                                | Impact        | Probability        | Risk Score    |  |
| Cut wounds that can lead to infection and nerve damage   | Harmful       | Likely             | High          |  |
| What are the control measures?                           | Lowers Impact | Lowers Probability | +             |  |
| Cut-resistant glove level 5                              | Significantly | Significantly      | x             |  |
|                                                          |               |                    | Residual Risk |  |
|                                                          |               |                    | Low           |  |
| People / Groups at risk Operator and people in proximity |               |                    | X             |  |
| Enter risk details here:-                                | Impact        | Probability        | Risk Score    |  |
| Aerosols from disinfectants                              | Harmful       | Likely             | High          |  |
| What are the control measures?                           | Lowers Impact | Lowers Probability | +             |  |
| Nitrile gloves, lab coats, goggles                       | Significantly | Significantly      | x             |  |
|                                                          |               |                    | Residual Risk |  |
|                                                          |               |                    | Low           |  |
| + Add another Risk                                       |               |                    |               |  |

Sotiria Toumpaniari

# Process Risk Assessment Form (Continued)

| Personnel Group | Maximum<br>(Task setup/ Re-<br>configuration) | High<br>(Performing the task) | Medium<br>(Observing the task) | Low<br>(Present, but not<br>involved) | Lone Working<br>(Out of hours) | No Exposure<br>Permitted | Total |
|-----------------|-----------------------------------------------|-------------------------------|--------------------------------|---------------------------------------|--------------------------------|--------------------------|-------|
|-----------------|-----------------------------------------------|-------------------------------|--------------------------------|---------------------------------------|--------------------------------|--------------------------|-------|

## Who may be at risk as a result of this activity?

| Personnel Group                   | Maximum<br>(Task setup/ Re-<br>configuration) | High<br>(Performing the task) | Medium<br>(Observing the task) | Low<br>(Present, but not<br>involved) | Lone Working<br>(Out of hours) | No Exposure<br>Permitted | Total |
|-----------------------------------|-----------------------------------------------|-------------------------------|--------------------------------|---------------------------------------|--------------------------------|--------------------------|-------|
| Academic Staff                    | 0                                             | 1                             | 0                              | 0                                     | 0                              | 0                        | 1     |
| Technical Staff                   | 0                                             | 0                             | 0                              | 0                                     | 0                              | 0                        | 0     |
| Research Staff<br>(PDRA)          | 0                                             | 2                             | 0                              | 0                                     | 0                              | 0                        | 2     |
| Research Students<br>(PhD)        | 0                                             | 2                             | 0                              | 0                                     | 0                              | 0                        | 2     |
| Students<br>(Undergraduate / MSc) | 0                                             | 0                             | 6                              | 0                                     | 0                              | 0                        | 6     |
| Visitors                          | 0                                             | 0                             | 0                              | 0                                     | 0                              | 0                        | 0     |
| Others - Over-type as needed      | 0                                             | 0                             | 0                              | 0                                     | 0                              | 0                        | 0     |
| Total                             | 0                                             | 5                             | 6                              | 0                                     | 0                              | 0                        | 11    |

With these controls in place, the risk is:

## The activity is LOW RISK - and is effectively controlled

| •                         | igh University<br>iological Engineering                  | Loug<br>Unive                  | hborough<br>ersity |
|---------------------------|----------------------------------------------------------|--------------------------------|--------------------|
| Safety Meth               | od Statement                                             |                                |                    |
|                           |                                                          | Reference CBE/SAF/132          |                    |
| Location                  | T207, H25                                                | Originator Sotiria Toumpaniari |                    |
| Project / Activity / Task | Dissection of porcine heart to isolate components of the | e tissue.                      |                    |
| What equipment wil        | l be used in this activity?                              |                                | +                  |
| Disposable single unit so | calpels                                                  |                                | X                  |
| Forceps                   |                                                          |                                | X                  |
| Dissection tray           |                                                          |                                | X                  |
| Container                 |                                                          |                                | X                  |
| Polypropylene Round Bu    | uckets with Plastic Handle- 5.6 L                        |                                | X                  |
| Sterilin™ Polystyrene Co  | ntainers                                                 |                                | X                  |
| Scalpel handle            |                                                          |                                | X                  |
| Blade for scalpels        |                                                          |                                | X                  |
| Scalpel blade remover     |                                                          |                                | X                  |
| What training must k      | pe completed to do this activity?                        |                                | +                  |
| Sharps use                |                                                          |                                | X                  |
| Biological spill response |                                                          |                                | x                  |
| Decontamination and di    | sposal of biological waste                               |                                | X                  |

| What chemicals are being used? (These must be included in the COSHH Form) | + |
|---------------------------------------------------------------------------|---|
| 1% Virkon                                                                 | X |
| 70% IMS                                                                   | X |
| Chemgene                                                                  | X |
| PBS                                                                       | X |
| Penicillin/ Streptomycin                                                  | X |

| Spill and accident procedures.    | + |
|-----------------------------------|---|
| Container with 1% Virkon solution | X |

| Procedure in the event of an emergency. (How to leave the process in a safe condition in such an event)                                                                                         | + |
|----------------------------------------------------------------------------------------------------|---|
| Dispose scalpels in sharps bin. Put tissue in a container with PBS. Dispose contaminated gloves. Leave note with a name of the operator and sate mentioning not to move anything from the area. | X |

| References.                                  | + |
|----------------------------------------------|---|
| CBE code of practice, SOP003, SOP037, SOP038 | X |

# Detailed sequential description of the process

Process step

# Precautionary measures and comments +

# Safety Method Statement (Continued)

| Process step                                                                                    | Precautionary measures and comments                                                                                                    | + |
|-------------------------------------------------------------------------------------------------|----------------------------------------------------------------------------------------------------|---|
| Wear PPE mentioned above.                                                                       | Check if PPE is damaged and replace if it is.                                                                                                    | x |
| Put in a container 1% Virkon and in another container PBS x1.                                   | Pour solutions with care avoiding spillages. If there is a spillage follow SOP038.                                                                                                    | x |
| Prepare dissection tray.                                                                        | Put some absorbent paper towel underneath the tray.                                                                                                    | x |
| Prepare and label containers where isolated tissue will be collected.                           | Check if they have any cracks and replace damaged ones.                                                                                                    | x |
| Pour PBS with 1% Penicillin/Streptomycin in containers where isolated tissue will be collected. | Avoid spillages                                                                                                    | x |
| Place a heart on the tray.                                                                      | Be cautious, so the organs will not slip from your hands.                                                                                                    | x |
| Remove scalpel from sheath.                                                                     | Use disposable single unit scalpels and open sheath from<br>the side of the handle. If disposable single unit scalpels<br>are not available, place the scalpel on the handle<br>maintaining the scalpel in the protective sheath. In any<br>case, wear cut-resistant glove level 5 on hand that does<br>not hold the scalpel. | x |
| Using forceps hold/stabilise the heart and cut the desired area using a scalpel.                | Do not cross hands to avoid cutting or puncturing yourself.                                                                                                    | x |
| Place isolated tissue in labeled container using forceps.                                       | Avoid touching the outside of the container with the<br>isolated tissue. If you do, after the container has been<br>closed with its lid, clean outside using Chemgene wipes<br>and 70% IMS.                                                                                                    | x |
| Place parts of heart that are not required (waste) in 1% Virkon to be treated for 24 h.         | Put the disposed cardiac tissue in 1% Virkon without splashing.                                                                                                    | x |
| At the end of the procedure discard the scalpels in sharps bin.                                 | Put the disposable single unit scalpel in the bin placing<br>the blade part in first. Otherwise, use scalpel bleade<br>remover to remove blade from handle and dispose it in<br>sharps bin.                                                                                                    | x |
| Disinfect forceps, dissection tray and working area using 70% IMS and Chemgene wipes.           | According to CBE code of practice and SOP003.                                                                                                    | x |
| Put all contaminated gloves and tissues in yellow bag for disposal.                             | According to SOP003.                                                                                                    | x |
| After 24h dispose tissue left in 1% Virkon in yellow bag and pour<br>Virkon down the sink.      | According to CBE code of practice and SOP003.                                                                                                    | x |

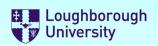

| COSIIIIIOIII                                                |                |                                    |                                                                                                    | Reference                                                                       | CBE/SAF/131                |                 |  |  |
|-------------------------------------------------------------|----------------|------------------------------------|----------------------------------------------------------------------------------------------------|---------------------------------------------------------------------------------|----------------------------|-----------------|--|--|
| Location                                                    | T207, H2       | 5                                  |                                                                                                    | Originator                                                                      | Sotiria Toumpaniari        |                 |  |  |
| Project / Activity / Task                                   | Dissectio      | n of porcine heart to isola        | te components of th                                                                                                    | e tissue.                                                                       |                            |                 |  |  |
|                                                             |                | 1                                  |                                                                                                    |                                                                                 |                            |                 |  |  |
| CHEMICAL NAME                                               |                |                                    |                                                                                                    | $\wedge$                                                                        | Hazard<br>Rating           | X               |  |  |
| Penicillin /Streptomy                                       | cin            |                                    |                                                                                                    | $\checkmark$                                                                    | High                       | OVERALL         |  |  |
| CAS No. 3810-74-0                                           |                | Amount Period of<br>used use (hrs) | The process is: Physica                                                                                                    | Il State                                                                        | EyesExposure✓SkinPotential | RISK:<br>Medium |  |  |
| W.E.L. (Itel / stel)                                        |                | 5 ml 48                            | Closed Non-Vo                                                                                                    | olatile Liquid                                                                  | Inhaled Low                | Medium          |  |  |
| This chemical has a high hea                                | Ilth risk asso | ciated with it.                    |                                                                                                    |                                                                                 |                            |                 |  |  |
| Hazard Sta                                                  | itement ai     | nd Description                     | Prec                                                                                                    | caution Statem                                                                  | ent and Description        | +               |  |  |
| H302 Harmful if swallowed                                   | ł.             |                                    | P280 Wear protective gloves/protective clothing/eye protection/face protection.                                                                                                    |                                                                                 |                            |                 |  |  |
| H317 May cause an allergic                                  | c skin reactio | on.                                | P280 Wear protective g                                                                                                    | P280 Wear protective gloves/protective clothing/eye protection/face protection. |                            |                 |  |  |
| Justify the use of this chemical:                           |                |                                    | Penicillin-Streptomycin is used to supplement cell culture media to control bacterial contamination. If the tissues get contaminated, they will have to be disinfected and discarded without being used for assessment or decellularization putting in jeopardy other projects. |                                                                                 |                            |                 |  |  |
| How will the precaut                                        | ions listed    | above be implemented?              | •                                                                                                    |                                                                                 |                            |                 |  |  |
| Wear PPE- nitrile glove                                     | es, lab coa    | it and goggles.                    |                                                                                                    |                                                                                 |                            |                 |  |  |
| Special Storage and                                         | Containm       | ent Measures                       | Disposal Method                                                                                                    |                                                                                 |                            | +               |  |  |
| Store in cool place. Keep container tightly closed in a dry |                |                                    |                                                                                                    | er tightly closed in a dry                                                      | and well-ve 🗙              |                 |  |  |
| How will spillages be                                       | e dealt wit    | h?                                 |                                                                                                    |                                                                                 |                            |                 |  |  |
| Absorbent cloth / tissu                                     | Je             |                                    |                                                                                                    |                                                                                 |                            |                 |  |  |
|                                                             |                | + Ad                               | d another chemical                                                                                                    |                                                                                 |                            | <u>_</u>        |  |  |
| Statement of work (Pre                                      | ocess to b     | e undertaken)                      |                                                                                                    |                                                                                 |                            |                 |  |  |

The tissues will not get contaminated with bacteria and can be used for further assessment or decellulairzation.

Personal protection requirements not covered in the precaution statements above.

Appropriate clothing (long trousers and skirts), closed shoes

Sources of information and references

SDS from Sigma-Aldrich (https://www.sigmaaldrich.com/MSDS/MSDS/ DisplayMSDSPage.do? country=GB&language=en&productNumber=P0781&brand=SIGMA&PageT oGoToURL=https%3A%2F%2Fwww.sigmaaldrich.com%2Fcatalog% 2Fproduct%2FSIGMA%2FP0781%3Flang%3Den) Reference to existing approved Risk Assessment

Show

Image

With the current controls, the risk of using these chemicals is: Medium

Supervisor to check that the process involving the safe use of these chemicals has been satisfactorily evaluated

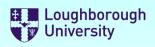

# Supervisor and Departmental Safety Office (DSO) Sign-off.

## **Supervisors**

Please check the documents above and if you want to approve them:

- 1) Electronically sign this document
- 2) Save it to a local drive (You will be prompted to do this)
- 3) eMail the signed document to the DSO.

# <u>DSO</u>

Please review the documents above and if you want to approve them:

- 1) Enter the reference numbers as appropriate
- 2) Electronically sign this document
- 3) Save it to a local drive (You will be prompted to do this)
- 3) eMail the signed document to the originator

#### IF YOU DO NOT WANT TO AUTHORISE THE FORMS,

Please do not sign the form, but click the "Not Approved" check-box and return it to the originator by email stating why and what you expect them to do to put it right in the comments box below.

Not Approved

 $\square$ 

| Supervisors Signature          |                                 |                                 |
|--------------------------------|---------------------------------|---------------------------------|
|                                | Form Reference Numbers          |                                 |
| Risk Assessment<br>CBE/SAF/132 | Method Statement<br>CBE/SAF/132 | COSHH Assessment<br>CBE/SAF/131 |
| DSO Signature                  |                                 |                                 |

#### This document set must be reviewed and re-approved at the following times:

- 1) After the first occurrence of the activity described above (Review only)
- 2) After any change to the procedure or reagents used
- 3) After any incident resulting from this activity
- 4) At least annually from the date of approval

Next Review:

18/03/2020

#### Review comments